# Bugs & Wish list

make delete works but issues an non-friendly error message | Tiki Wiki CMS Groupware :: Development

### [make delete works but issues an non](http://dev.tiki.org/item5742-make-delete-works-but-issues-an-non-friendly-error-message)[friendly error message](http://dev.tiki.org/item5742-make-delete-works-but-issues-an-non-friendly-error-message)

Status **a** Closed Subject make delete works but issues an non-friendly error message Category • Community projects Feature TRIM Resolution status Fixed Submitted by Marc Laporte Lastmod by Marc Laporte Rating \*\*\*\*\*\*\*\*\*\*\*\*\*\*\*\*\*\*\*\*\*\*\*\*\*\*\*\*\*\* Description {CODE} [root@marclaporte trim](http://dev.tiki.org/root@marclaporte%20trim)# make delete php -d memory\_limit=256M scripts/delete.php Default editor used (vim). You can change the EDITOR environment variable. Default diff used (diff). You can change the DIFF environment variable. Which instances do you want to remove? (This will NOT delete the software itself, just your instance connection to it.) (snip)  $>>$  1

make: \*\*\* No rule to make target `1'. Stop. {CODE}

Instead, it should report something like: "The instance has been removed"

Demonstrate Bug Please demonstrate your bug on show2.tikiwiki.org

Version: trunk ▼ [Create show2.tikiwiki.org instance](#page--1-0)

Rating (deprecated) \*\*\*\*\*\*\*\*\*\*\*\*\*\*\*\*\*\*\*\*\*\*\*\*\*\*\*\*\*\* Ticket ID 5742 Created

Friday 23 October, 2015 11:48:33 GMT-0000 LastModif Friday 30 October, 2015 03:03:04 GMT-0000

#### Comments

## [Rodrigo Primo](http://dev.tiki.org/user9796) 23 Oct 15 11:59 GMT-0000

I couldn't reproduce this on my local environment. TRIM successfully deletes the instance without any error message:

```
$ make delete
Which instances do you want to remove? (This will NOT delete the
software itself, just your instance connection to it.)
[0] Tiki Trunk http://localhost/tiki-trunk
test@test.com
[1] Tiki 12 http://localhost/tiki-12.3
test@test.com
>>> 1
$
```
Are you able to reproduce this on different TRIM installs? Would it be possible to give me access to one of them so that I can check?

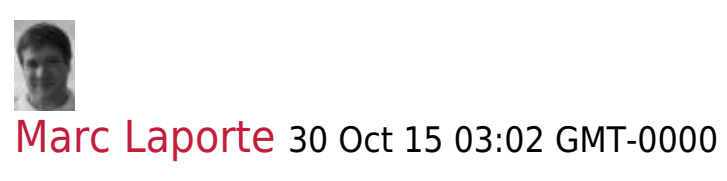

looks good now! closing...

#### Attachments

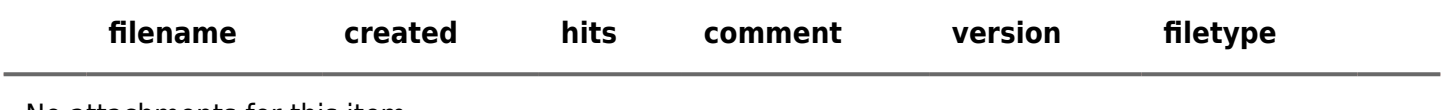

No attachments for this item

The original document is available at

<http://dev.tiki.org/item5742-make-delete-works-but-issues-an-non-friendly-error-message>